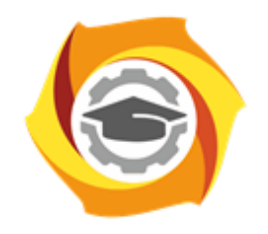

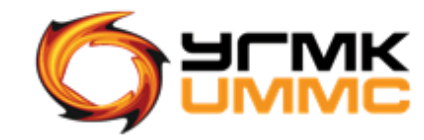

Негосударственное частное образовательное учреждение высшего образования «Технический университет УГМК» (НЧОУ ВО «ТУ УГМК»)

# **УТВЕРЖДАЮ**

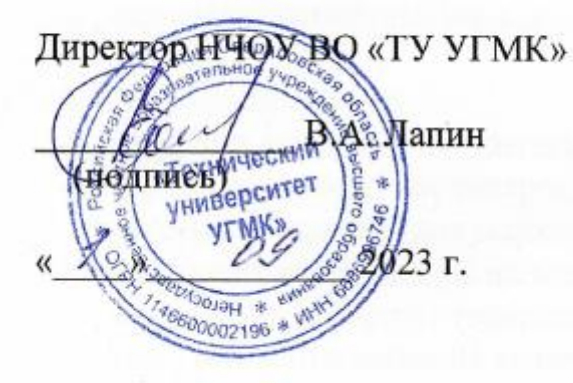

**ТЕХНИЧЕСКИЙ УНИВЕРСИТЕТ** 

**УГМК** 

# **ПРОГРАММА**

повышения квалификации **«Менеджер по работе с маркетплейсами»**

(наименование программы)

ДОКУМЕНТ ПОДПИСАН ЭЛЕКТРОННОЙ ПОДПИСЬЮ

Сертификат: 01A9B270009FB0CDA24F536A9900FD88B1 Владелец: ЛАПИН ВЯЧЕСЛАВ АЛЕКСАНДРОВИЧ чн<br>18.10.2023 до 18.01.<mark>2</mark>

> Верхняя Пышма 2023

### **1. ОБЩАЯ ХАРАКТЕРИСТИКА ПРОГРАММЫ**

1.1. Цель реализации программы

Получение новых компетенций, необходимых для профессиональной деятельности на занимаемой должности при работе с маркетплейсами:

- способность организации работы с крупнейшими маркетплейсами;
- способность развивать товарную категорию на маркетплейсах.
	- 1.2. Планируемые результаты обучения

Слушатель должен знать:

- особенности работы менеджера маркетплейсов;
- принципы работы в личных кабинетах на маркетплейсах;
- как устроена логистика на маркеплейсах;
- как продавать товары на маркетплейсах;
- как работает контроль качества маркетплейсов;
- основы юнит-экономики маркетплейса.

Слушатель должен уметь:

- работать в личных кабинетах маркетплейсов;
- оформлять карточки товаров;
- создавать контент для маркетплейсов;
- как продвигать товары на маркетплейсах;
- оформлять возвраты товаров;
- работать с отзывами на маркетплейсах;
- использовать в работе аналитические сервисы для работы с маркетплейсами;
- проводить внешнюю и внутреннюю аналитику на маркетплейсах;
- проводить анализ рынка и конкурентов, чтобы определить наиболее популярные товары, исключить позиции, не пользующиеся спросом;

1.3. Требования к уровню подготовки слушателя

Слушатели, имеющие высшее или среднее профессиональное образование.

1.4. Программа разработана с учетом профессионального стандарта «Маркетолог», утвержденного приказом Министерства труда и социальной защиты Российской Федерации от 4 июня 2018 года N 366н, зарегистрированного в Министерстве юстиции Российской Федерации 21 июня 2018 года, регистрационный номер 51397.

### **2. СОДЕРЖАНИЕ ПРОГРАММЫ**

2.1. Учебный план

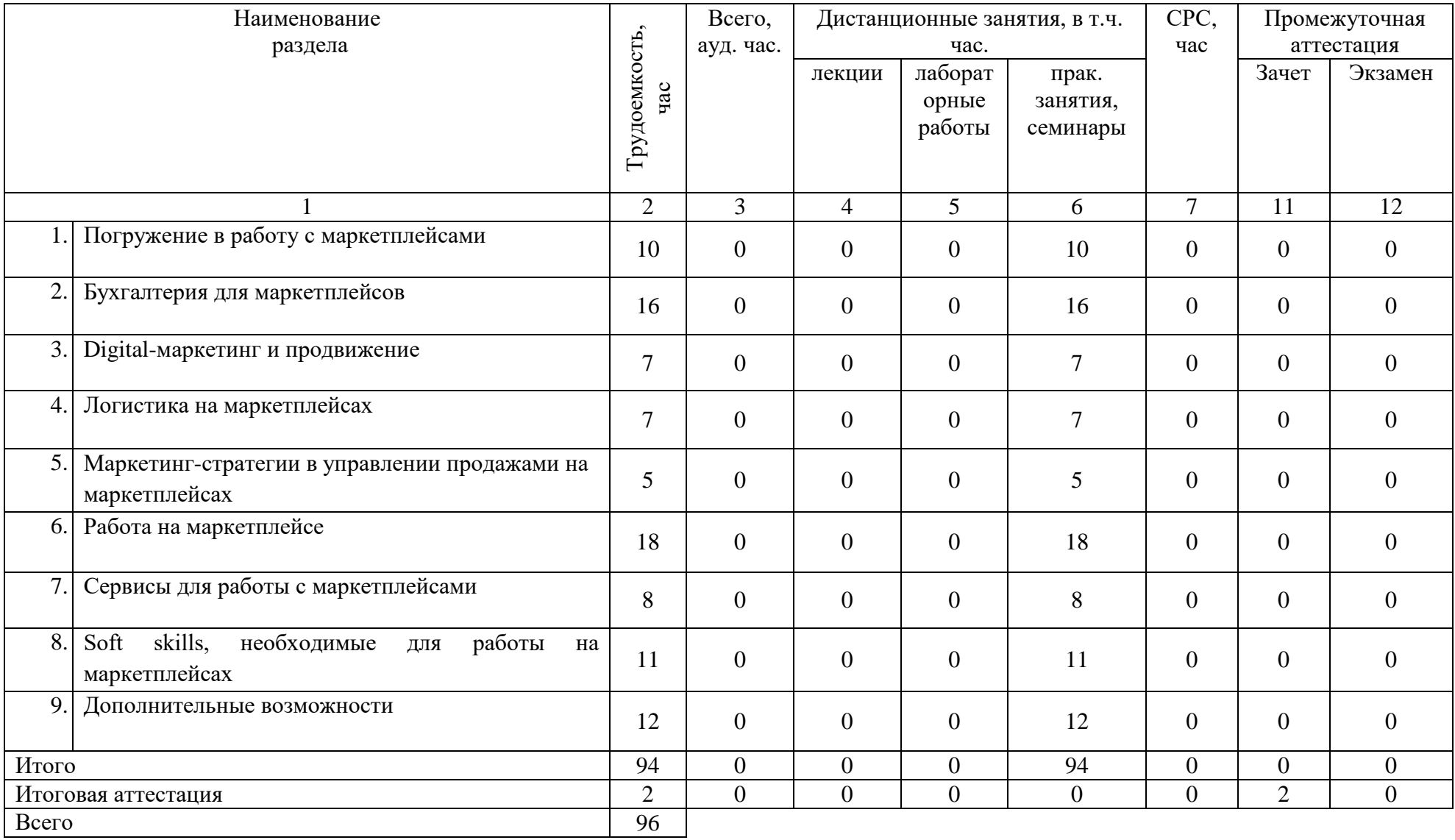

## 2.2. Учебно-тематический план

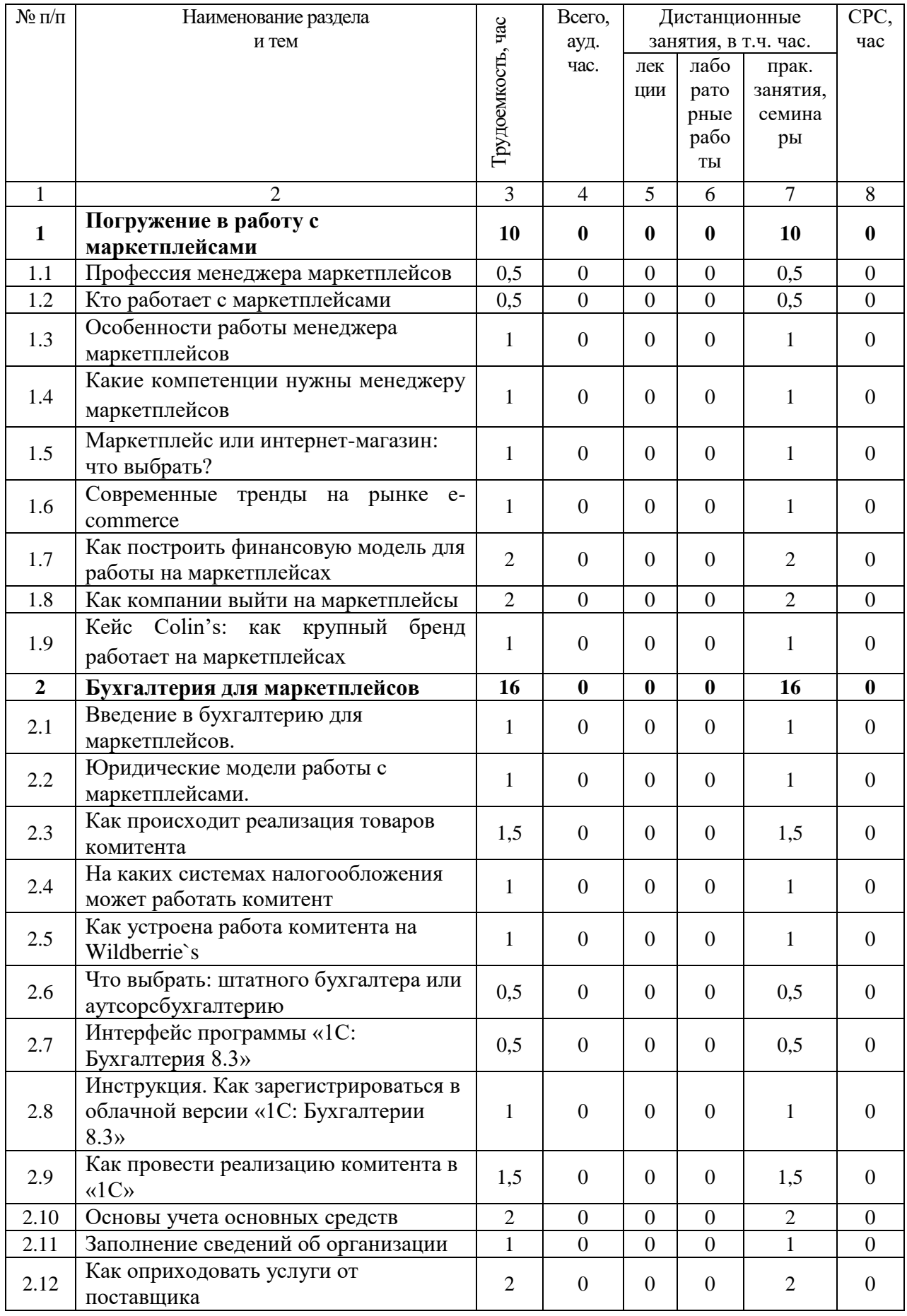

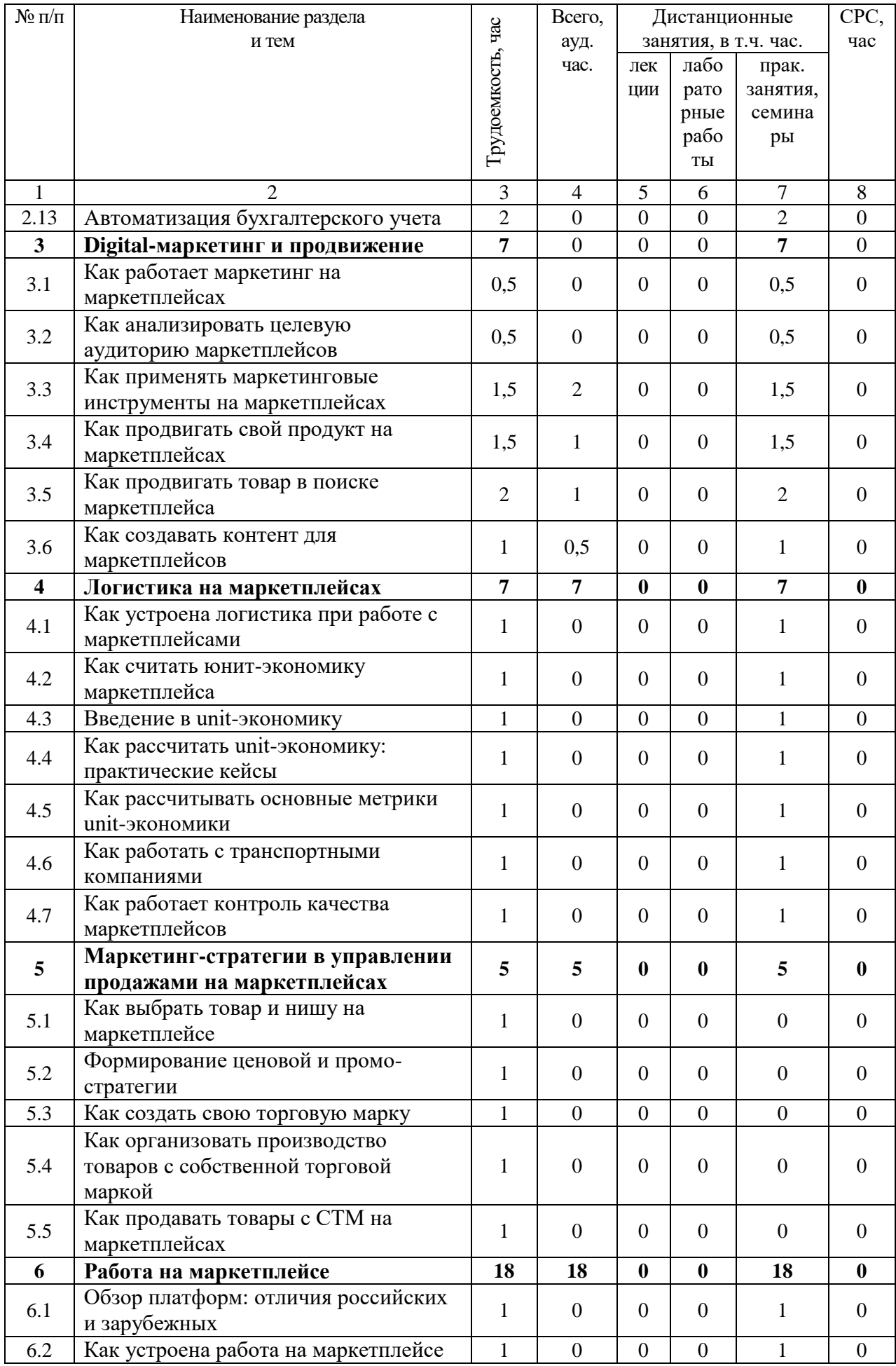

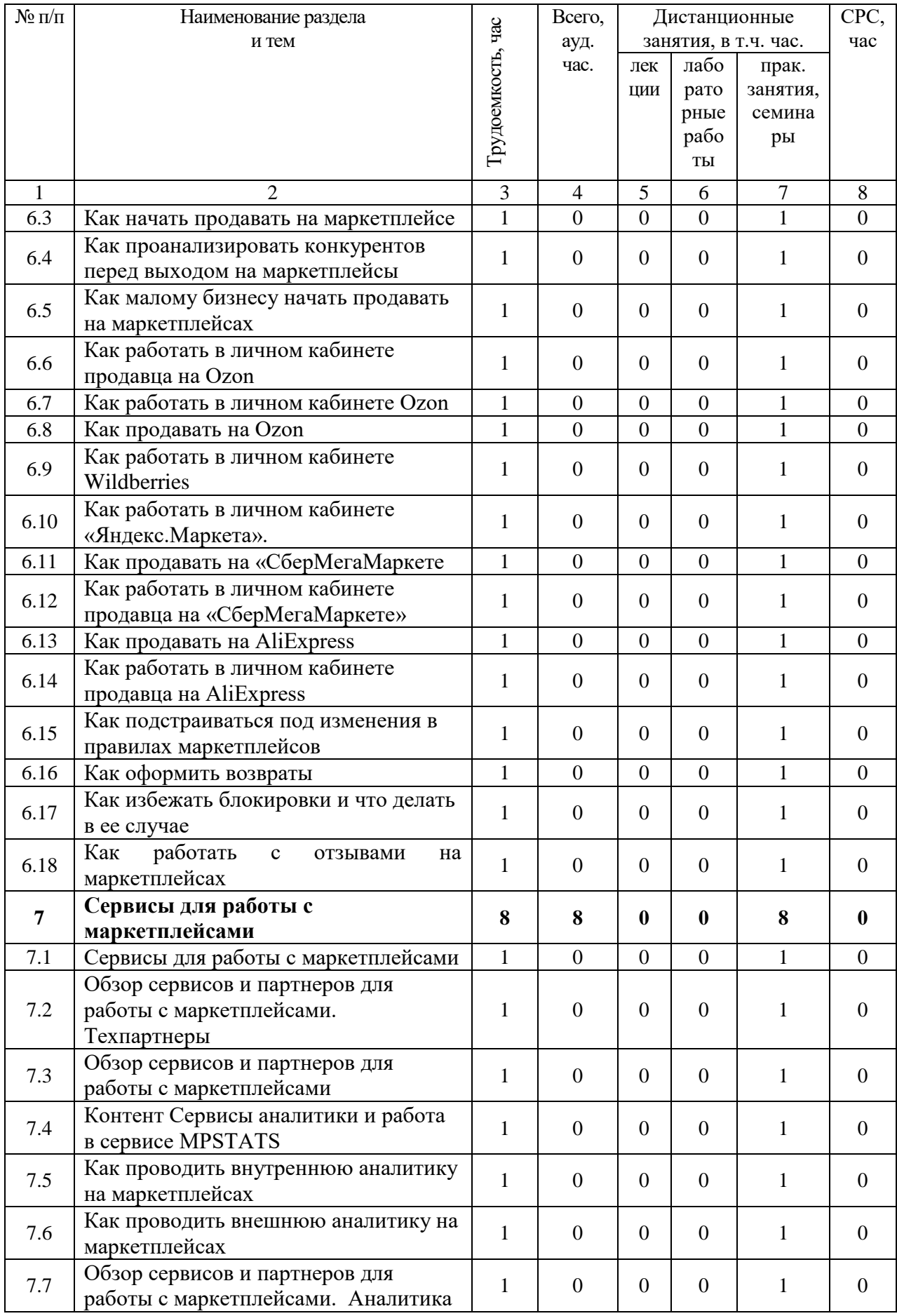

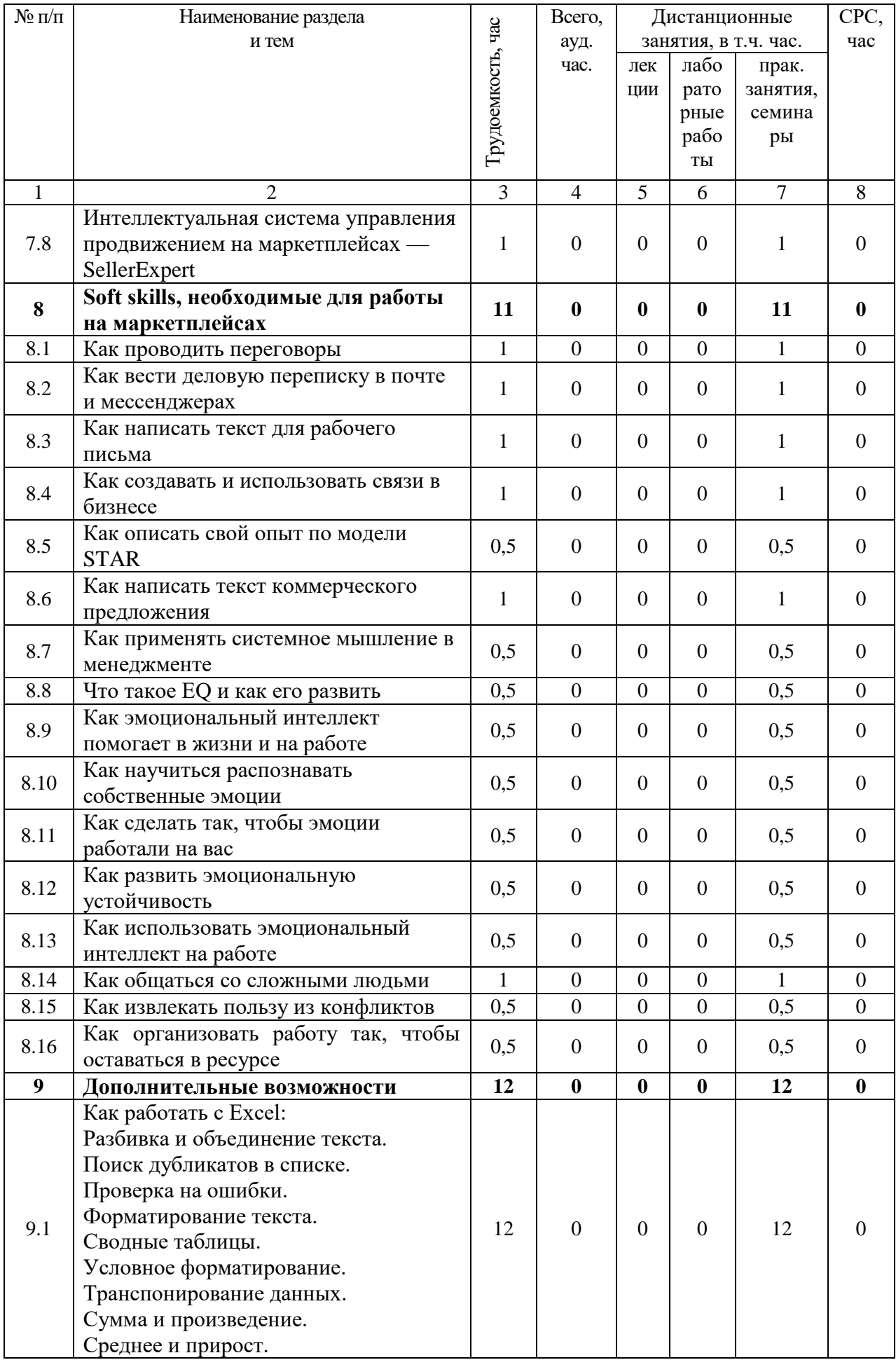

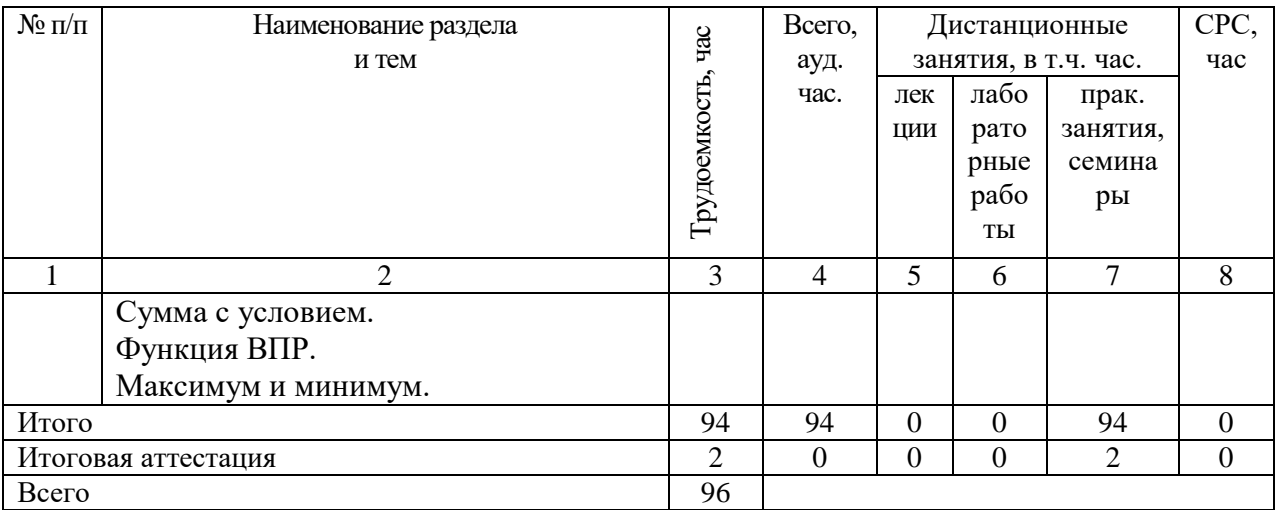

## 2.3. Примерный календарный учебный график

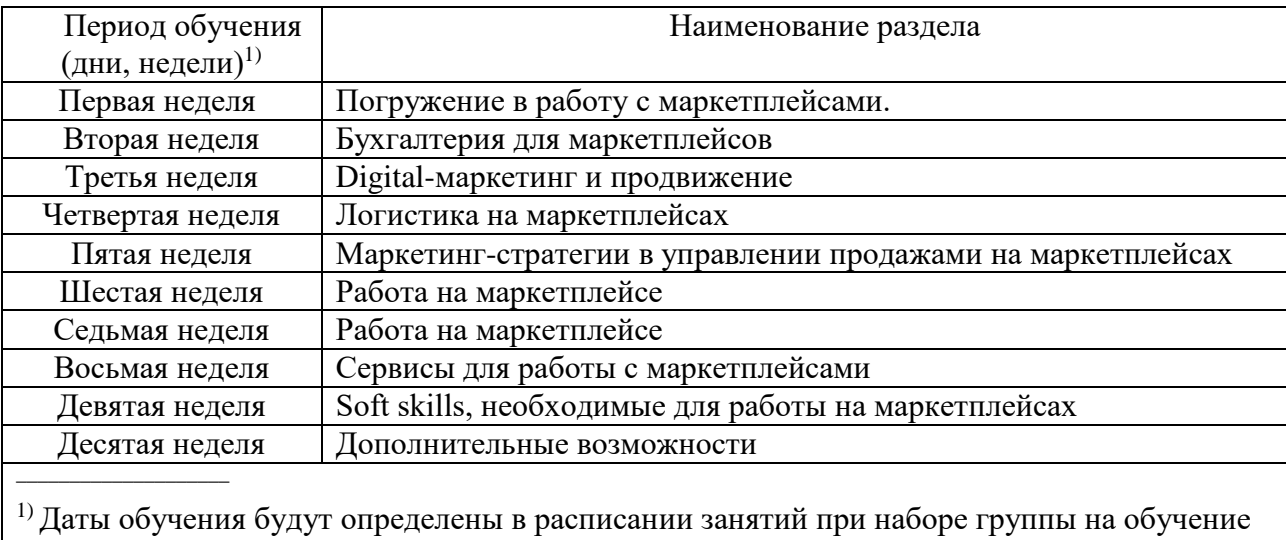

## 2.4. Рабочие программы разделов

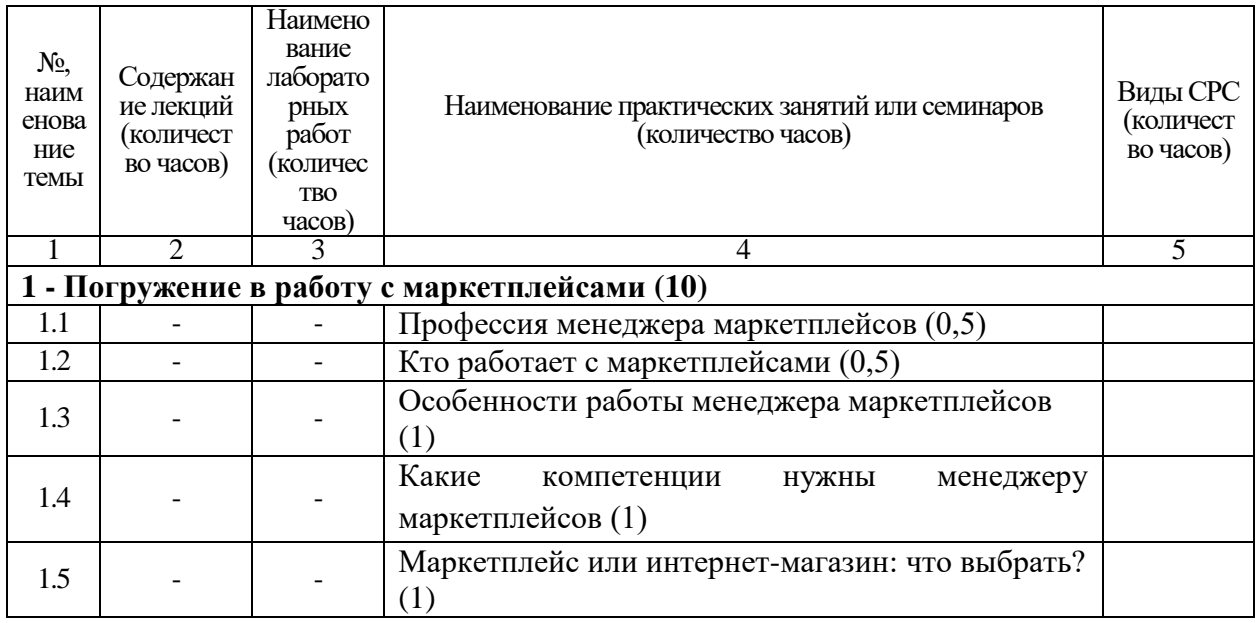

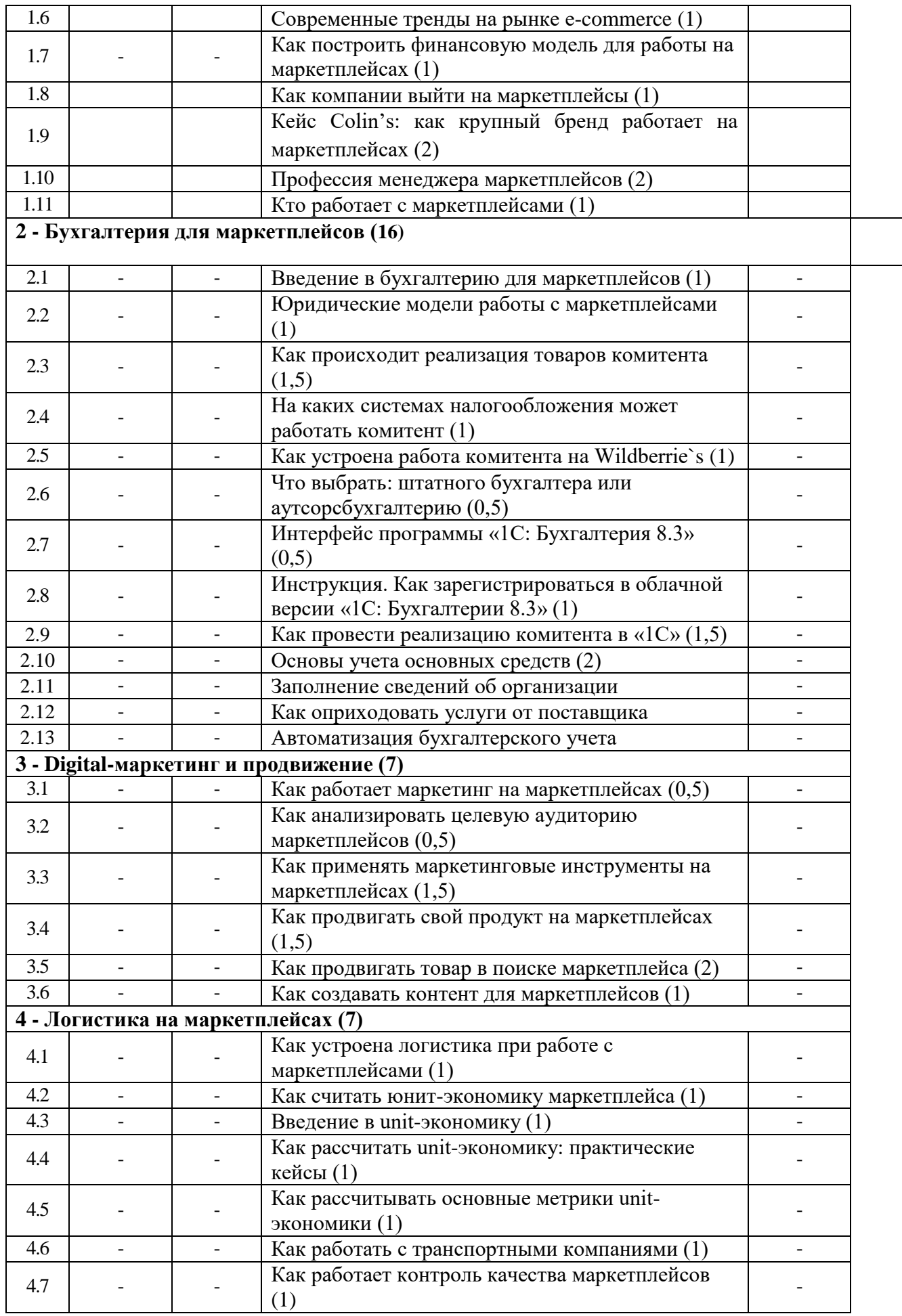

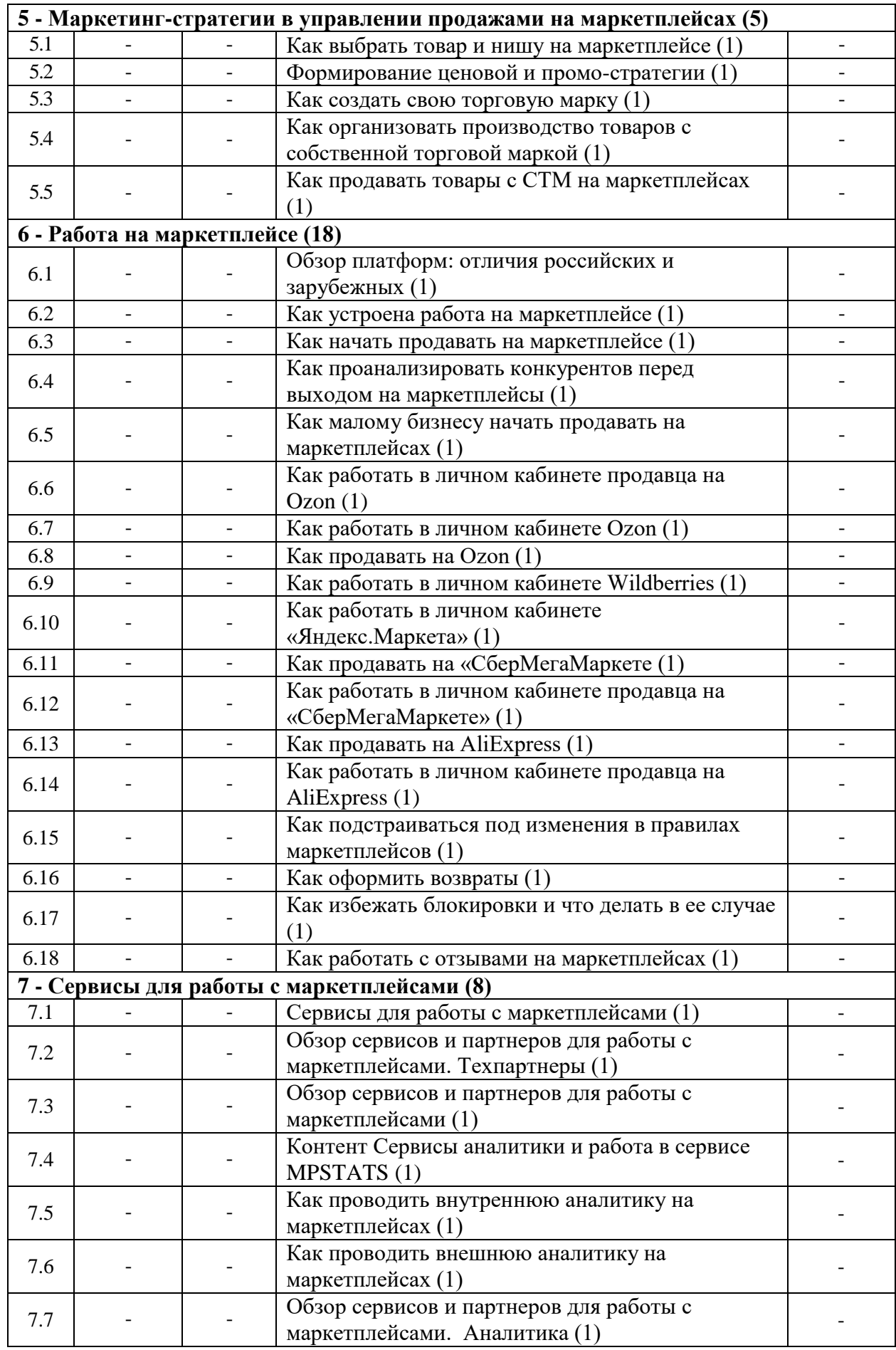

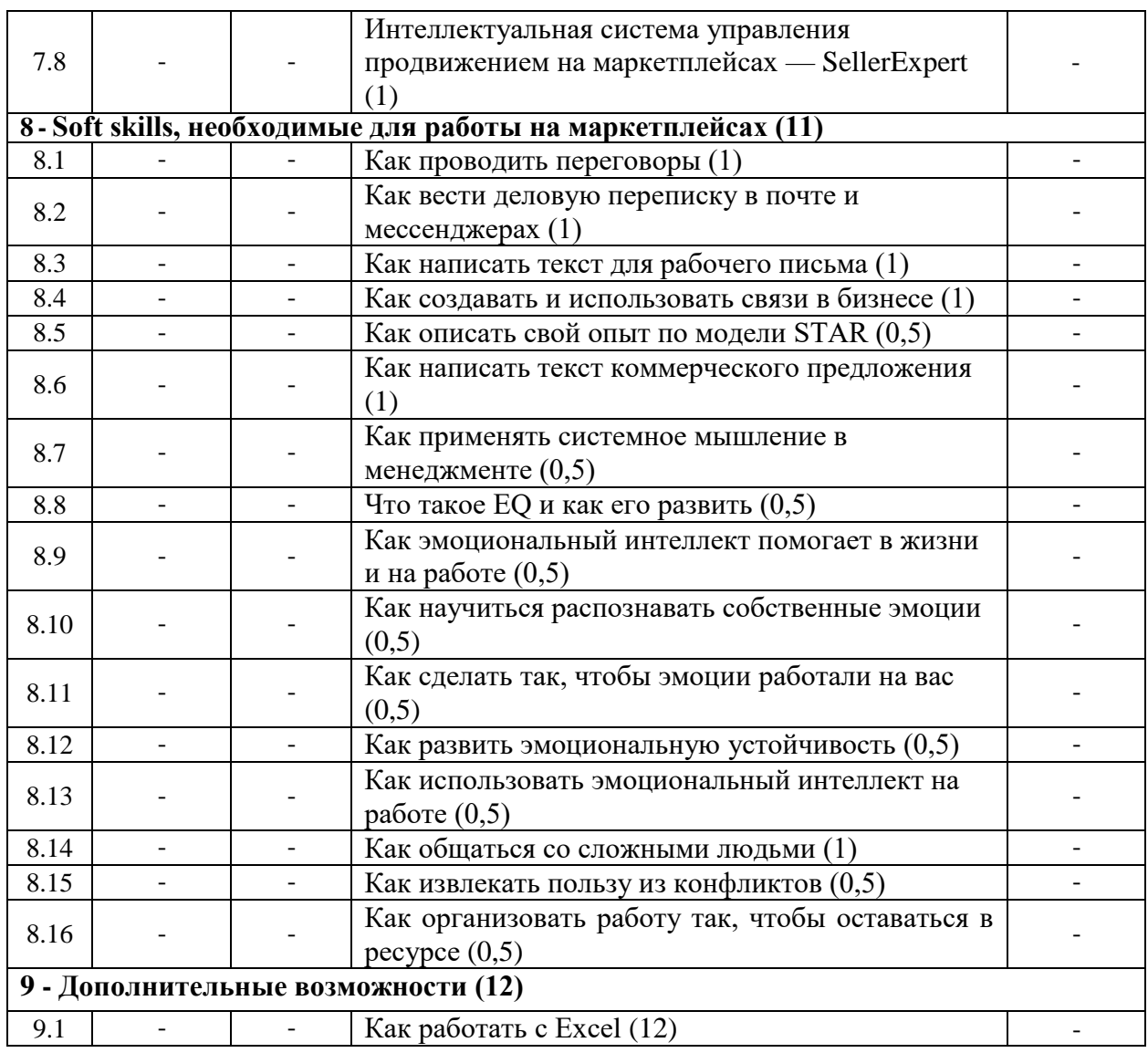

2.5. Оценка качества освоения программы (формы аттестации, оценочные и методические материалы)

2.5.1. Форма итоговой аттестации

Итоговая аттестация проводится в форме выполнения практического задания (зачет). 2.5.2. Оценочные материалы

Критерии оценки уровня освоения программы.

- Минимальный уровень соответствует оценке «удовлетворительно» и обязательный для всех слушателей по завершении освоения программы обучения.
- Базовый уровень соответствует оценке «хорошо» и характеризуется превышением минимальных характеристик сформированности компетенции.
- Повышенный уровень соответствует оценке «отлично» и характеризуется максимально возможной выраженностью компетенции, важен как качественный ориентир для самосовершенствования.

Оценка «зачтено» соответствует одному из уровней сформированности компетенций: минимальный, базовый, повышенный.

Оценка «не зачтено» ставится слушателю, имеющему существенные пробелы в знании основного материала по программе, а также допустившему принципиальные ошибки при изложении материала.

#### 2.5.3. Методические материалы

Положение об итоговой аттестации слушателей по дополнительным профессиональным программам в Негосударственном частном образовательном учреждении высшего образования «Технический университет УГМК»

### **3. ОРГАНИЗАЦИОННО-ПЕДАГОГИЧЕСКИЕ УСЛОВИЯ РЕАЛИЗАЦИИ ПРОГРАММЫ**

#### 3.1. Материально-технические условия

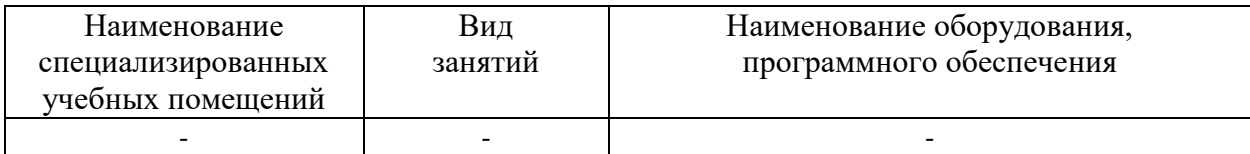

3.2. Учебно-методическое и информационное обеспечение

1. Ребязина, В. А. Учебный кейс: "Маркетплейс OZON в борьбе за рынок электронной коммерции в России" : учебный кейс / В. А. Ребязина, А. Г. Старков. — Москва : Ресурсный центр учебных кейсов Высшей школы бизнеса ВШЭ, 2022. — 33 с. — Текст: электронный // Лань : электронно-библиотечная система. — URL: https://e.lanbook.com/book/284558 (дата обращения: 04.09.2023). — Режим доступа: для авториз. пользователей.

2. Фадига, А. С. Разработка стратегии продвижения маркетплейса : [16+] / А. С. Фадига ; Воронежский государственный технический университет. – Воронеж : б.и., 2023. – 89 с. : табл., схем. – Режим доступа: по подписке. – URL: <https://biblioclub.ru/index.php?page=book&id=704952> (дата обращения: 04.09.2023). – DOI 200. – Текст : электронный.

3. Вязниковцева, Е. А. Маркетинговое сопровождение компаний на электронных торговых площадках (маркетплейсах) : [16+] / Е. А. Вязниковцева ; Национальный исследовательский университет «Высшая школа экономики», Факультет менеджмента. – Нижний Новгород : б.и., 2022. – 82 с. : табл., схем. – Режим доступа: по подписке. – URL: <https://biblioclub.ru/index.php?page=book&id=694572> (дата обращения: 04.09.2023). – Текст : электронный.

3.3. Кадровые условия

Кадровое обеспечение программы осуществляют преподаватели-практики, имеющие опыт работы с крупнейшими маркетплейсами, маркетологи, аналитики.

3.4. Условия для функционирования электронной информационно-образовательной среды (при реализации программ с использованием дистанционных образовательных технологий)

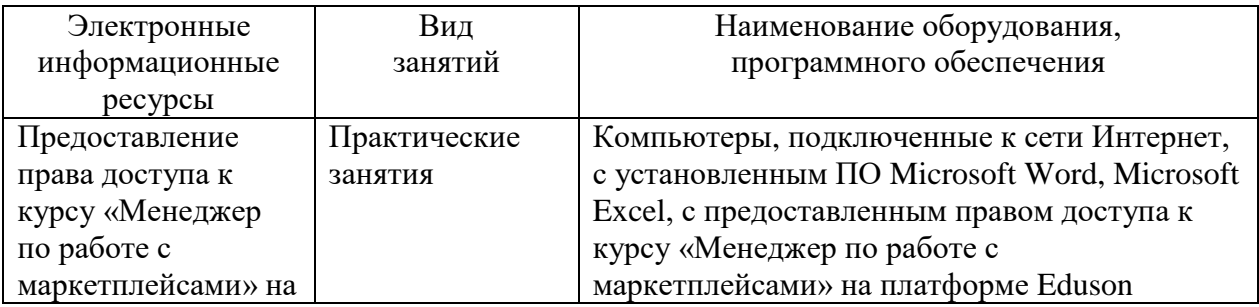

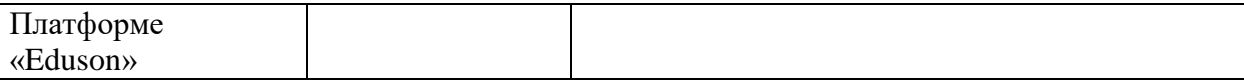

### **4. РУКОВОДИТЕЛЬ И СОСТАВИТЕЛИ ПРОГРАММЫ**

 $\overline{\phantom{a}}$ 

Руководитель программы: *Елисеева Есения Сергеевна*, специалист управления дополнительного профессионального образования НЧОУ ВО «Технический университет УГМК».